# How to Make Your Virtual Library Literally Awesome

Integrating digital books into the physical library to engage teen readers

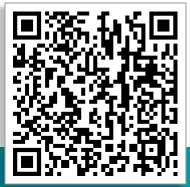

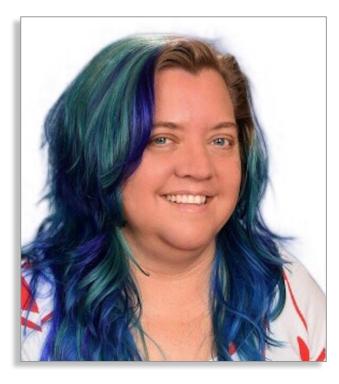

### Patricia Jimenez, MLIS Teacher Librarian Sunnyslope High School Phoenix, Arizona

## **GUHSD Story**

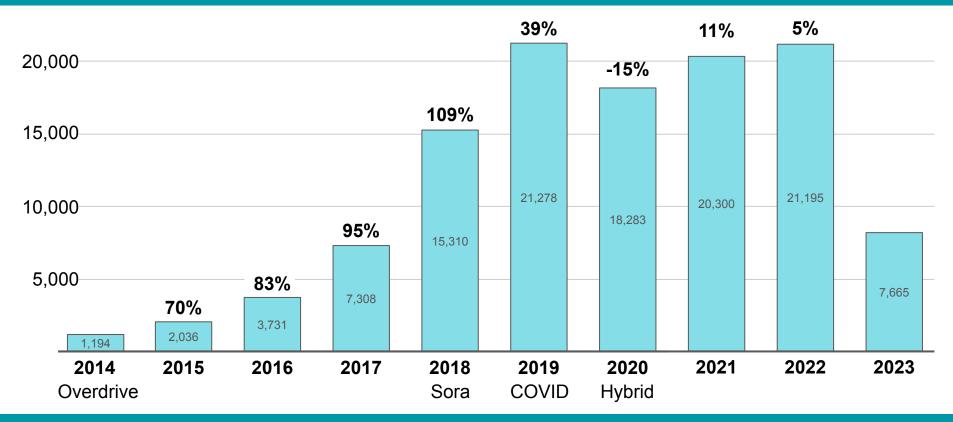

**Beginner** 

Intermediate Advanced

K-12 SCHOOLS

students and teachers.

**OverDrive** Resource Center

Library - K-12 Schools - Higher Education Corporate Search for ...

Q

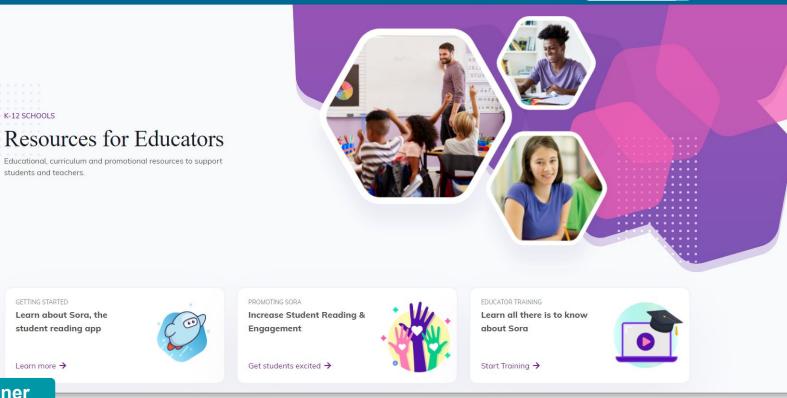

Learn about Sora, the student reading app

Learn more →

**Beginner** 

GETTING STARTED

Advanced

Intermediate

#### **Check Out What's New!**

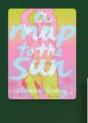

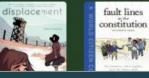

Windows and Mirrors

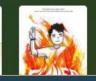

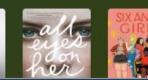

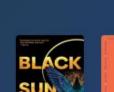

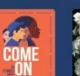

ഒ

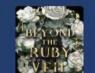

MINDS

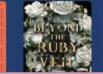

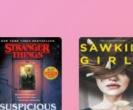

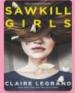

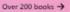

ត

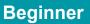

Intermediate

Advanced

Be Afraid. Very Afraid.

### **F** Comics Unlimited!

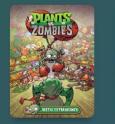

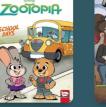

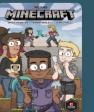

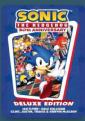

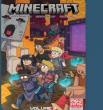

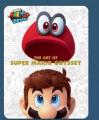

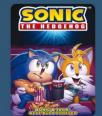

### ☆Magazines!☆

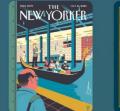

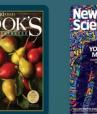

Advanced

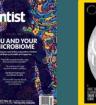

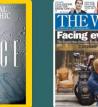

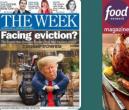

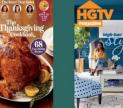

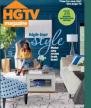

Over 230 books >

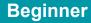

Intermediate

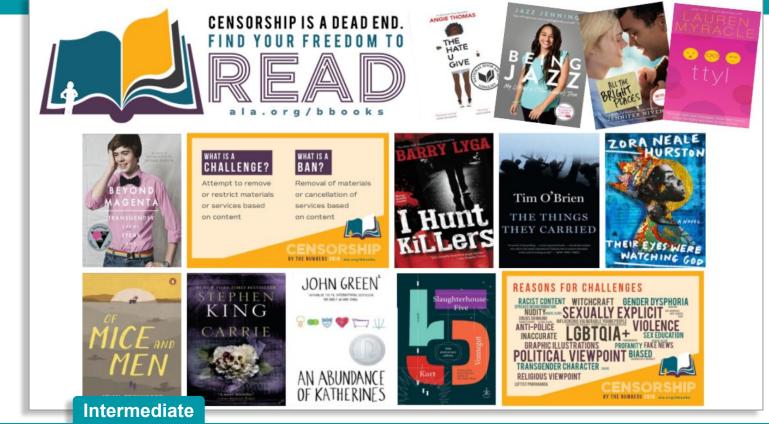

Beginner

Advanced

# Marketing Title assignment

| SEARCH TITLES      |                                                                                                    |                                                    |
|--------------------|----------------------------------------------------------------------------------------------------|----------------------------------------------------|
| SEARCH IIILES      |                                                                                                    | The Disturbed Girl's Dictionary •<br>NoNiega Ramos |
| * Start date       | Select a date (today or later). If you assign a title with a start date of today, it can take u                                                    | Open book                                          |
|                    | hours to process.                                                                                                    | Options DISTURBED                                  |
| * End date         |                                                                                                    |                                                    |
|                    | Select a date (cannot exceed 180 days from the start date).                                                                                        | 1%                                                 |
| Email address(es)  | Clear                                                                                                    | Due in 6 days                                      |
|                    | self and any staff members who should receive notifications and warnings about this assig<br>ment begins, or if more copies need to be purchased). | nm See all assignments →                           |
| Internal note      |                                                                                                    |                                                    |
|                    | Example: Class A - Johnson 25 characters remaining                                                                                                 |                                                    |
| CREATE ASS Interme | diate                                                                                                    |                                                    |

**Beginner** 

### **Always Available Shakespeare**

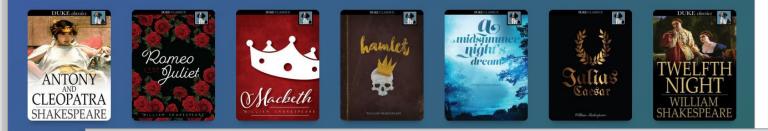

### **Always Available Fiction**

A CHRISTMAS CAROL

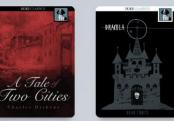

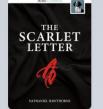

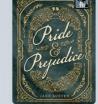

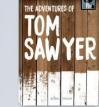

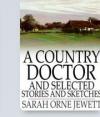

Over 2,500 books →

Intermediate

Advanced

Beginner

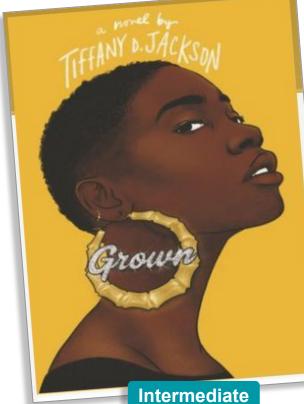

"My most prized possession on my most prized possession.""

#### Note Sep 22

#### no no no no no

- on: "Then I need you to make me feel good," he says, pushing my hand toward his crotch again. "Don't you want me to be happy? After the way

#### Rote Sep 22

#### Jessica is not an ally

- on: "Jessica rolls her eyes and walks off. She returns with an empty ice bucket, placing it on the floor. "Here you go. Have fun.""

#### Rote Sep 22

#### gross, he's starting to change her

- on: ""Besides, it'll make me happy. Cool?""

#### Rote Sep 22

#### oh no! what happened???? what did he do to her?

- on: "I look back inside the room. At his slumped-over body. His eyes are closed. Maybe for good. I hope for good."

#### Rote Sep 22

#### Korey is reaching the creepy guy tipping point

- on: "Wear something that shows them curves"

Rote Sep 22

#### Ligh this hits close to home

**Advanced** 

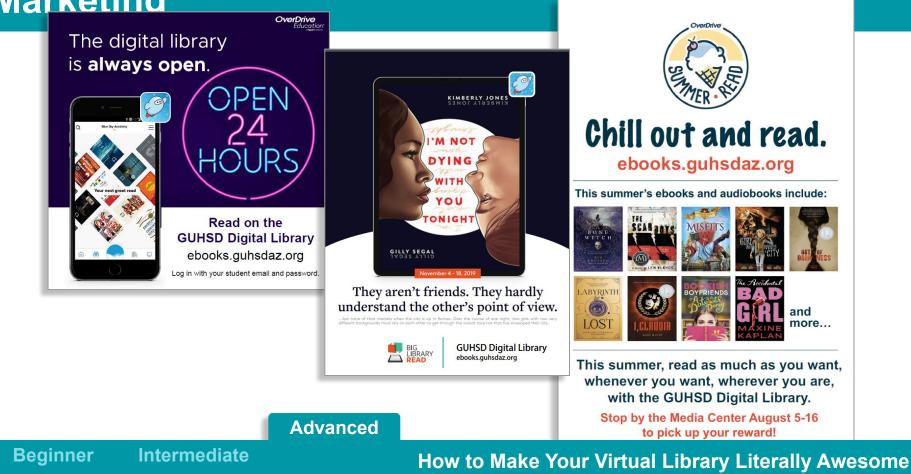

Engagement

Beginner

Intermediate Advanced

# Engagement

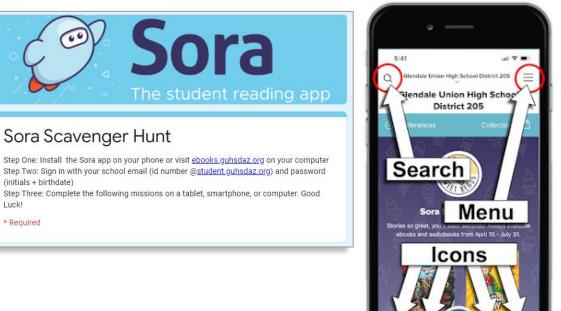

When you want to find a new book, go to the Explore screen. Tap the Explore icon for the following questions.

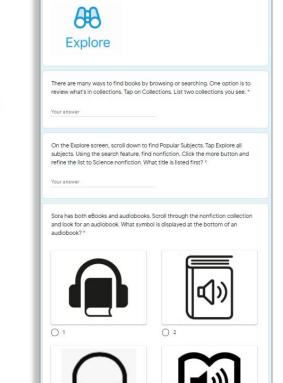

### Beginner

Intermediate

Advanced

## Engagement

Beginner

eBooks are freeBooks No cost to borrow. No late fees. ebooks.guhsdaz.org Drop Everything And Read. eBooks are freeBooks No cost to borrow. No late fees. ebooks.guhsdaz.org Drop Everything And Read. eBooks are freeBooks No cost to borrow. No late fees. ebooks.guhsdaz.org Drop Everything And Read. freeBooks Intermediate Advanced How to Make Your Virtual Library Literally Awesome

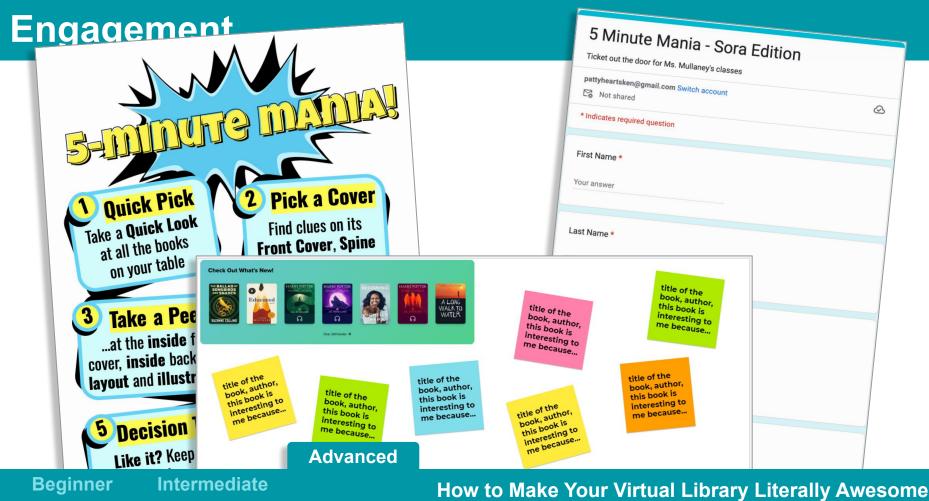

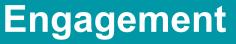

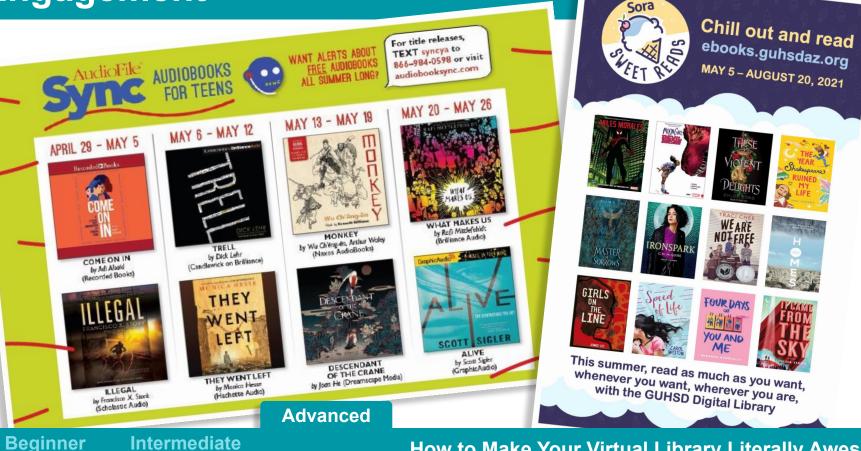

How to Make Your Virtual Library Literally Awesome Patricia Jimenez, MLIS

Intermediate

# Collection Development

**Beginner** 

Intermediate Advanced

## **Collection Development**

| The New Yo                                                                                                    |                                                                                                    |                  |                                                                        |              |
|----------------------------------------------------------------------------------------------------|----------------------------------------------------------------------------------------------------|------------------|------------------------------------------------------------------------|--------------|
| BOOKS   BEST SELLERS<br>Young Adult Hardcover<br>FICTION ~   NONFICTION ~   CHILDRENS ~   MONTHLY LISTS ~<br>When you purchase an independently ranked book through our site, we earn an affiliate commission. | THE SECOND                                                                                                    |                  |                                                                        |              |
| 1 193 WEEKS ON THE LIST<br><b>THE HATE U GIVE</b><br>↑ by Angle Thomas   Balzer + Bray<br>A 16-year-old girl sees a police officer kill her friend.                                                            | Stamped •<br>Jason Reynolds, Ibram X. Kendi                                                                                                    |                  | StampedRacism, Antiracism, and You •<br>Jason Reynolds, Ibram X. Kendi |              |
| BUY -                                                                                                    | JAKSUN<br>REYNOLDS THE AND THE RENAL                                                                                                    | Borrow           | JASON IBRAM X.<br>REYNOLDS KENDI                                       | Borrow       |
| 2 33 WEEKS ON THE LIST<br><b>STAMPED</b><br>by Jason Reynolds and Ibram X. Kendi Little, Brown<br>the provides and anti-racism in America.                                                                     | STAMPED                                                                                                    | Listen to sample | STAMPED                                                                | Read sample  |
| <ul> <li>by Jason Reynolds and Ibram X. Keltul Ettos,</li> <li>An exploration of racism and anti-racism in America.</li> </ul>                                                                                 |                                                                                                    | Add to list      | RACIESM, ANTIRACIEM, AND TOUR                                          | Add to list  |
| 3 NEW THIS WEEK<br>INSTANT KARMA<br>by Marissa Meyer   Felwel & Friends<br>Pendence has the power to cast instant karma on those around her.                                                                   | and the second second s |                  | A BORT of the Control that Amountaining<br>Charles have the decomine   |              |
| Beginner                                                                                                    |                                                                                                    | _                |                                                                        |              |
| Intermediate Adv                                                                                                    | anced How to                                                                                                    | o Make Your V    | irtual Library Lit                                                     | erally Aweso |

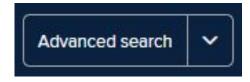

### Audience

Young Adult Fiction × Young Adult Nonfiction ×

#### Street date

Custom From To 12/1/2020 12/15/2020

Date available to borrow

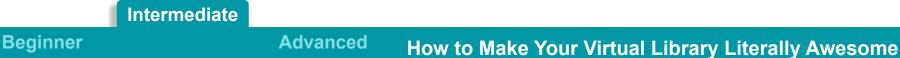

## **Collection Development**

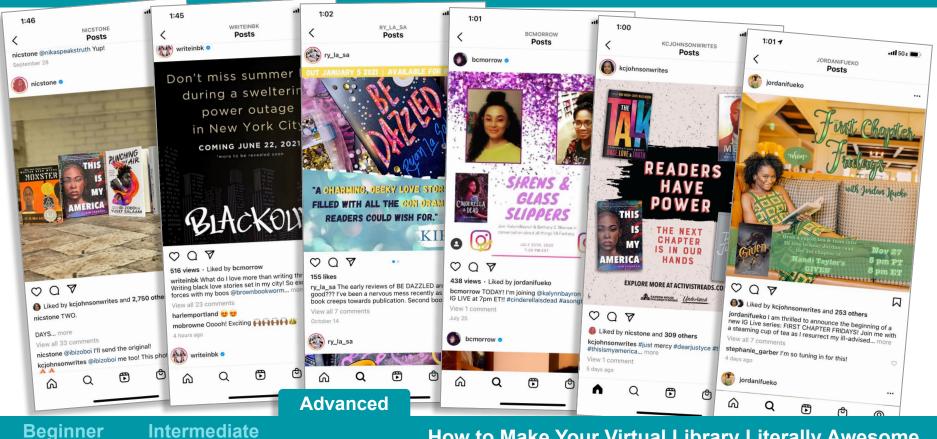

# **Final Thoughts**

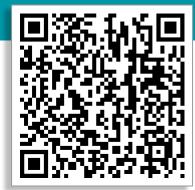

# Thank You patricia.jimenez@guhsdaz.org